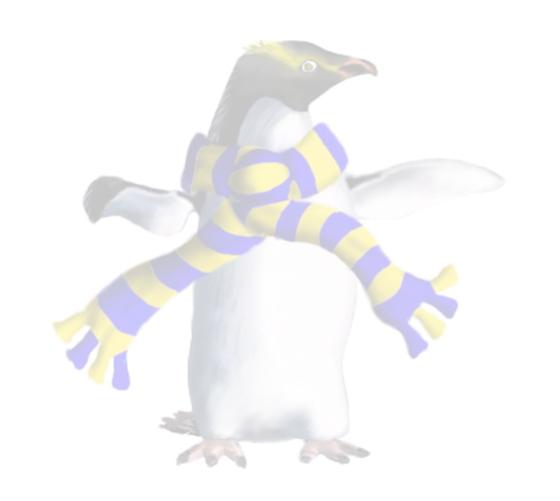

# Infrastructure as a Service (IaaS)

COSC349—Cloud Computing Architecture

David Eyers

## Learning objectives

- Define laas
- Give examples of public laaS providers
- Explain benefits and challenges using laas
- Describe how laaS is usually charged for
- Sketch how VM spot pricing helps clients and providers
- Understand the core components required to be provided by an laaS platform such as **OpenStack**

#### Infrastructure as a Service (IaaS)

- The name does a good job of indicating purpose:
  - Infrastructure is in the sense of physical server hardware
  - ... but this hardware will instead be virtualised as a service

- Computing infrastructure is the typical laaS commodity
  - Networking will also need to be configured to reach VMs
  - Storage is typically provided in multiple ways:
    - An image store allows installation of OSs from an existing pool
    - Some means to allow VMs' data to be read and written

# Popular IaaS offerings in the public cloud

- Gartner report includes 2018 laaS market shares:
  - 47.8%—Amazon Elastic Compute Cloud (EC2)
  - 15.5%—Microsoft Azure
  - 7.7%—Alibaba
  - 4.0%—Google
  - 1.8%—IBM
- Top-5 cover over three-quarters of total market share
  - Also, Amazon's lead is rather significant

#### Advantages of IaaS over other models

- laaS tenants have the greatest power and flexibility
  - Anything that can run virtualised can probably be deployed
- Low levels of lock-in to any given provider
  - Typical VM resources are largely interchangeable
    - e.g., VM images can be moved from EC2 to/from local VirtualBox
    - Amazon Linux 2 is available as a public download
- You can ensure you have high Quality of Service (\$\$\$)

#### Downsides of IaaS

- Lots of deployment work is necessary before any application code can actually be run—slow start-up
  - You need to install your own operating system
    - Also, you need to keep your own operating system updated
  - VMs need to have disks, etc., provisioned
- All infrastructure management is up to you
  - Increasingly fiddly to scale up to multiple machines
  - You can build web application load-balancers, etc., but the cloud already has them now, so you will be duplicating effort

## Charging—what do you pay for in IaaS?

- CPU-wise, your use is opaque to cloud provider
  - Typically rate for "size" of VM: core count; RAM; etc.
  - Then multiply by the amount of time VM is "on"
  - Often pay by hour units, but AWS has per-second Linux billing
- Other resources that are likely to be charged for:
  - Network traffic to/from Internet & across regions
    - Amazon EC2 doesn't change inwards from Internet
  - Block storage and snapshots
  - Additional public IP addresses for your VMs

#### Amazon EC2 instance types

- At launch EC2 had a one-size-fits-all approach to VMs
- 2007-10-16: EC2 adds two instance types, to give us:
  - Small, medium and large
- 2019-08-01: More than 182 instance types...
- Classifications include
  - General purpose—balance CPU, RAM, storage
  - Compute optimised, Memory optimised, Storage optimised
  - Accelerated—GPGPUs and FPGAs
  - (Bare metal instance types were not included)

## Amazon's VM spot pricing

- Computers don't wear down proportionally to their use
  - Thus cloud providers have incentive to ensure high utilisation
  - However, they need to ensure they don't violate guarantees
    - i.e., claiming CPU allocations are available when they aren't
- Amazon address this (in part) using spot pricing
  - Heavily discounted prices on VMs... but with a catch:
  - The VMs can be terminated with two minutes' notice
  - You choose: hibernate; stop or terminate your VM
- AWS also discounts long-term use—Reserved Instances

## "Local" IaaS options: Catalyst Cloud

- laaS platforms exist within New Zealand—ideal when:
  - data sovereignty is a concern
  - fast network response times for NZ clients is crucial
- Catalyst Cloud—<a href="https://catalystcloud.nz/">https://catalystcloud.nz/</a>
  - Three regions within NZ (~AWS Availability Zones)
  - Likely more expensive than AWS, etc., but price isn't everything
  - Provide free credit for trying out their services
- Catalyst are great promoters of open source software
- Spark & others offer laaS with NZ too... soon Microsoft!

#### How do you run an IaaS cloud?

- Unlikely something that you will start doing lightly...
  - However hybrid and private cloud models require local clouds
- Organisations like telcos have large data centres
  - Increasingly software for those organisations will be virtualised
  - Thus offering cloud services is about management and billing
- Existing enterprise virtualisation platforms now do cloud
  - e.g. VMware provides tools for managing fleets of VM hosts
- Numerous open source products such as OpenStack
  - Key is the effecting delegated administration—i.e., self-service

## OpenStack has many components

- (Taxonomy is mine!)
- Core VM support
  - Compute (Nova)
  - Networking (Neutron)
  - Block storage (Cinder)
  - Image (Glance)
- Management
  - Identity (Keystone)
  - Dashboard (Horizon)
  - Orchestration (Heat)

- Workflow (Mistral)
- Telemetry (Ceilometer)
- Messaging (Zaqar)
- DNS (Designate)
- Search (Searchlight)
- Key manager (Barbican)
- Container orchestration (Magnum)

- Root Cause Analysis (Vitrage)
- Rule-based alarm actions (Aodh)
- Cloud Services
  - Object storage (Swift)
  - Database (Trove)
  - Elastic map reduce (Sahara)
  - Bare metal (Ironic)
  - Shared file system (Manila)